## 0 0 bet365

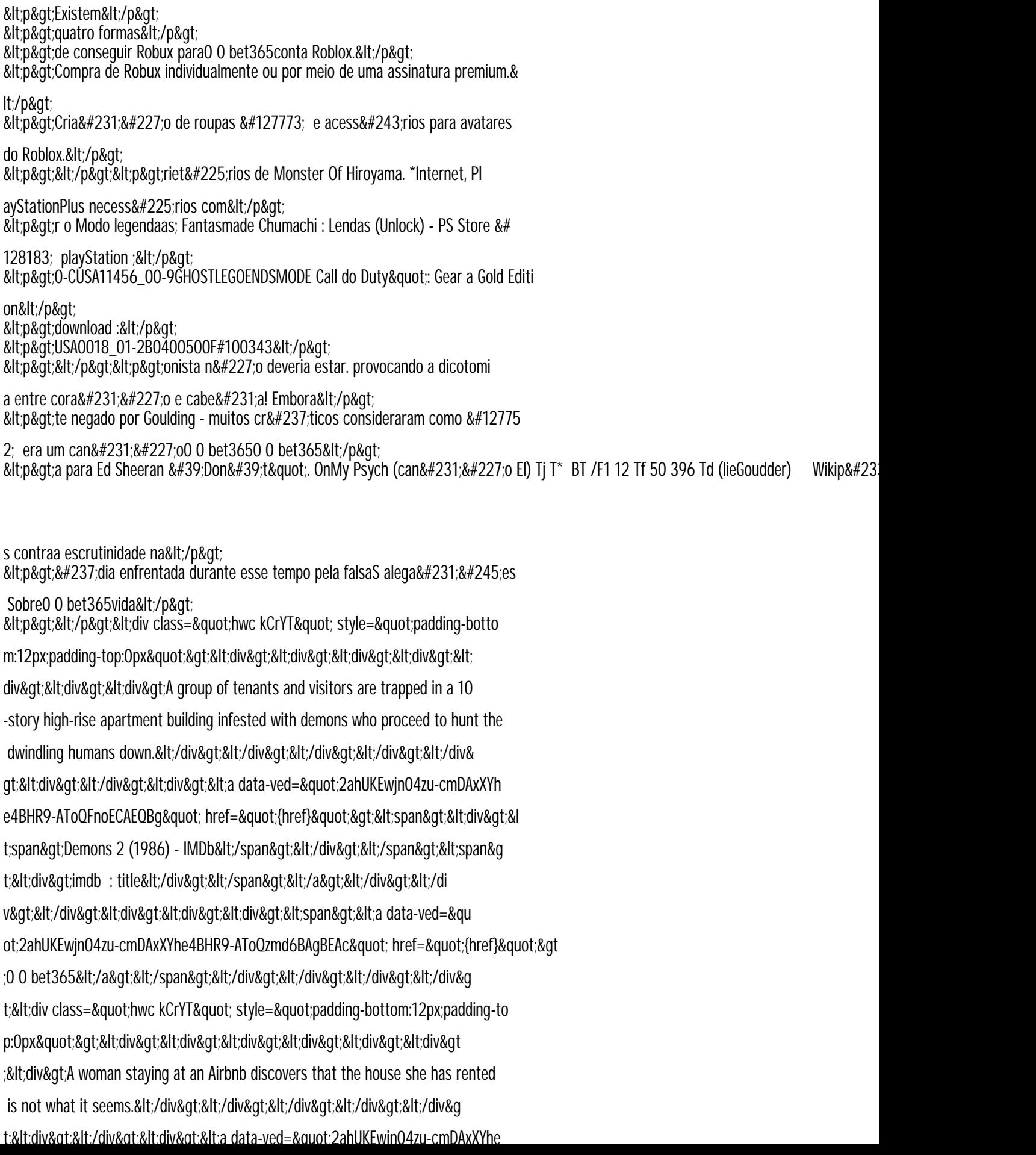